## B-TUGIB-001 Anlagen über TU-GIB anschaffen

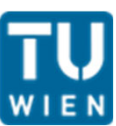

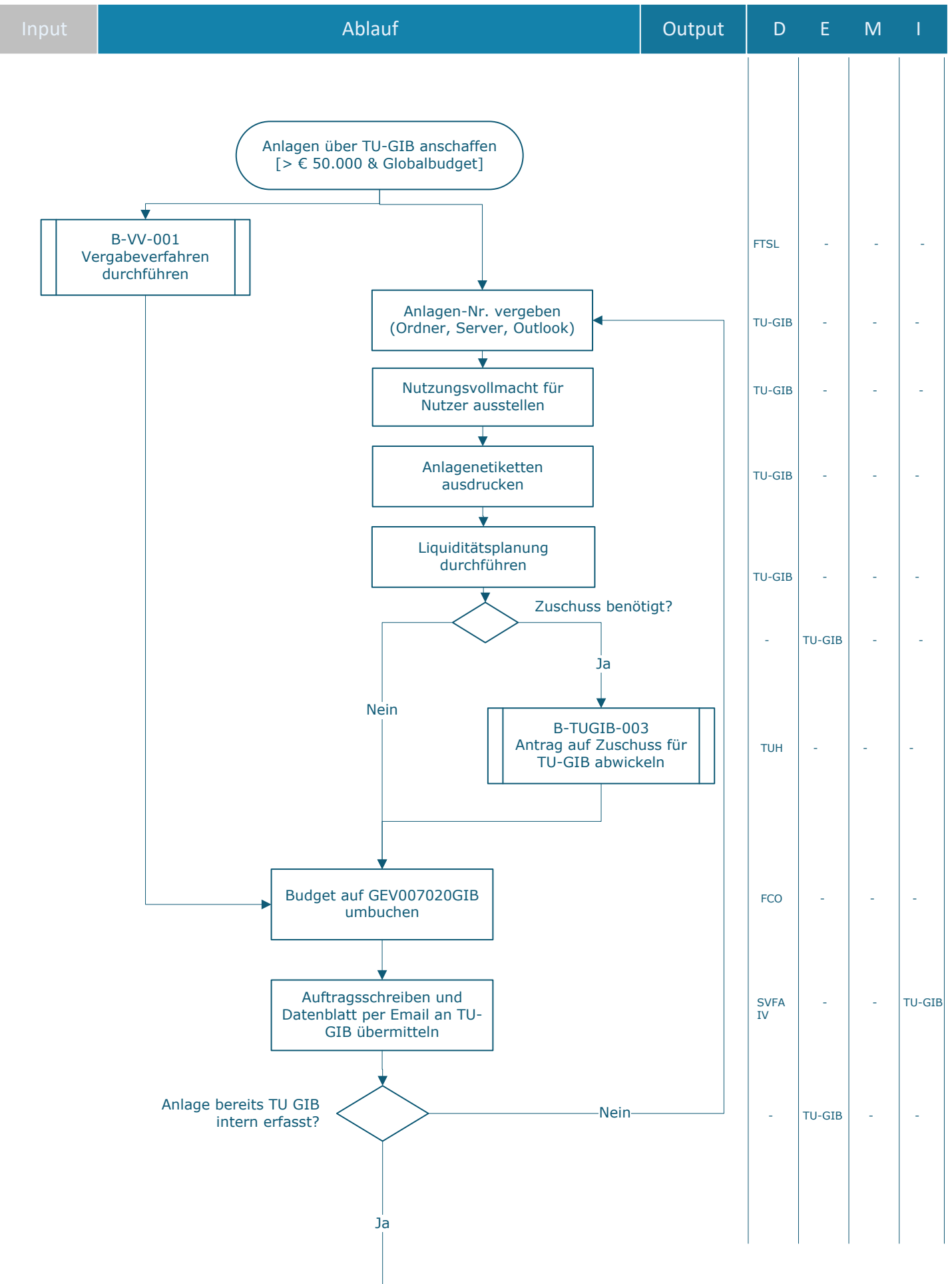

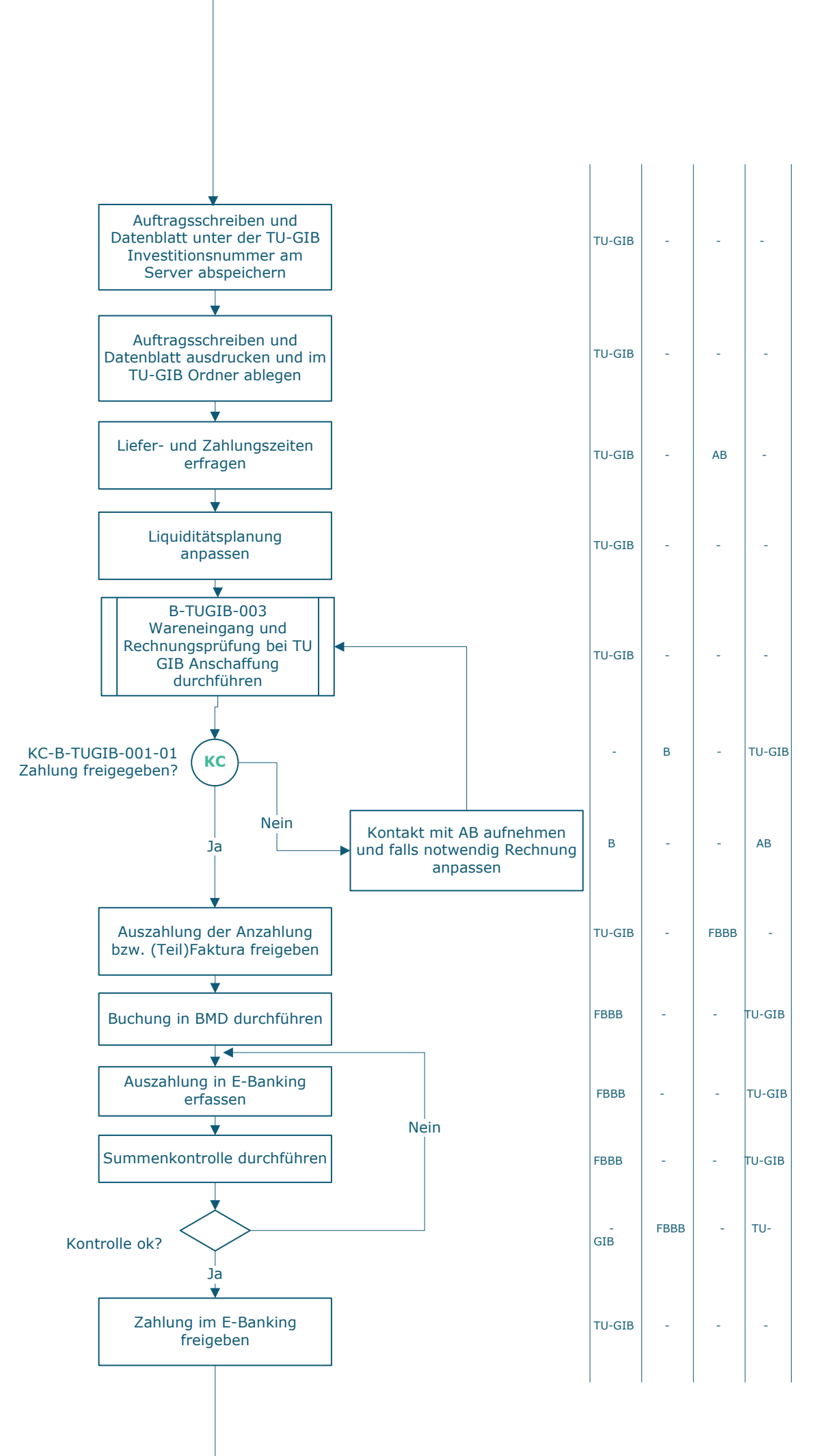

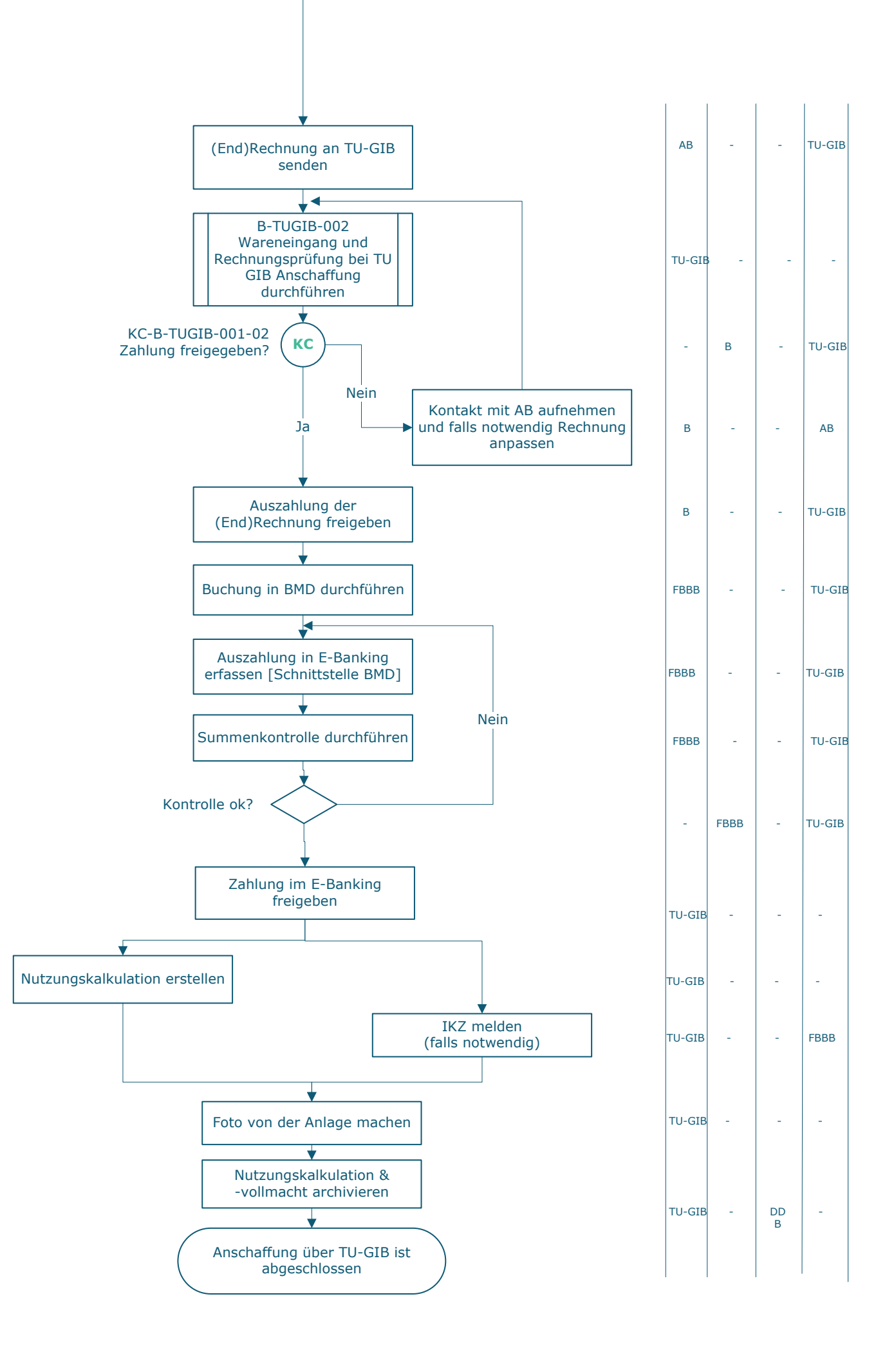

## **Legende**

- D … Durchführung
- E … Entscheidung
- M … Mitarbeit
- I … Information

**KC** … Key Control

AB … Anbieter\_in B ... Beschaffer\_in FCO … Finanzen | FAB Controlling FBBB … Finanzen | FAG Bilanzierung, Beteiligungsbuchhaltung und Barzahlungsverkehr FTS … FTI | FAB Forschungs- und Transfersupport FTSL … FTI | FAB Leitung Forschung- und Transfersupport IV … Institutsvorstand TU-GIB … TU Wien Großgeräte Investitions- und Betriebs-GmbH DD … Datenschutz und Dokumentenmanagement SVFA … Services Vizerektorat Forschung und Innovation | FAB Assistenz und Sekretariat TUH … TU Holding

## **Prozessinformation**

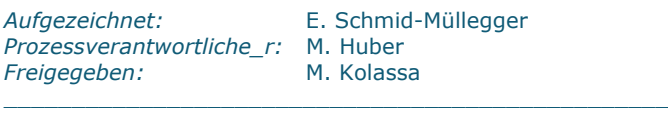

\_\_\_\_\_\_\_\_\_\_\_\_\_\_\_\_\_\_\_\_\_\_\_\_\_\_\_\_\_\_\_\_\_\_\_\_\_\_\_\_\_\_\_\_\_\_\_\_\_

Version: v7<br>Datum: 202

Datum: 2023-07-13  $\_$  , and the set of the set of the set of the set of the set of the set of the set of the set of the set of the set of the set of the set of the set of the set of the set of the set of the set of the set of the set of th

 $\_$  , and the set of the set of the set of the set of the set of the set of the set of the set of the set of the set of the set of the set of the set of the set of the set of the set of the set of the set of the set of th

\_\_\_\_\_\_\_\_\_\_\_\_\_\_\_\_\_\_\_\_\_\_\_\_\_\_\_\_\_\_\_\_\_\_\_\_\_\_\_\_\_\_\_\_\_\_\_\_\_\_\_\_

 $\_$  , and the set of the set of the set of the set of the set of the set of the set of the set of the set of the set of the set of the set of the set of the set of the set of the set of the set of the set of the set of th